## **SityTrail - site Web (public) - Anomalie #4188**

**Les "ancres" d'édition du tracé n'apparaissent pas dans le navigateur Microsoft Edge**

26/09/2018 16:24 - P S

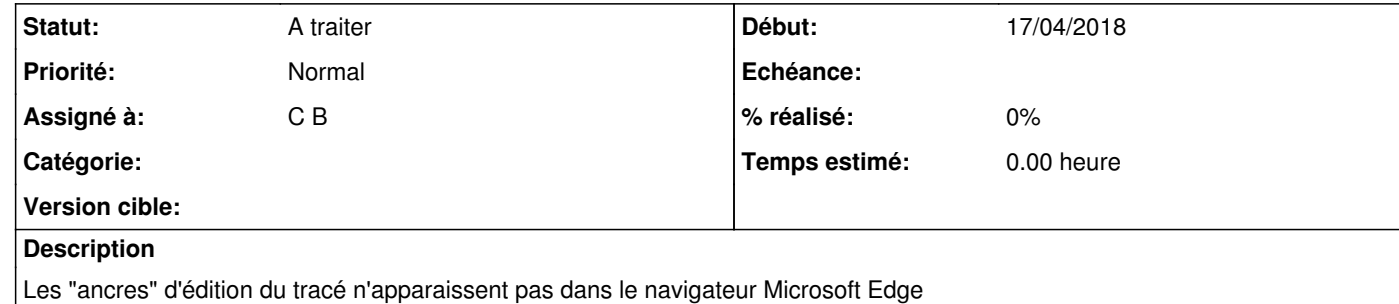